## **GIGAスクール構想の実現に向けた1人1台端末整備 キッティングについて**

## **概要iPadOS端末の場合**

ID、端末、アプリ等を一元管理出来るコンソール(Apple School Manager)とモバイルデバイス管理(MDM)を使えば、ワイヤレスで授業で 使うアプリケーションや資料などを配布したり、ホーム画面のレイアウトを構成したりできます。iPadのキッティングは学校配布後にMDMにて計画的に インターネット回線を用いてアプリ等をインストールすることもできます。

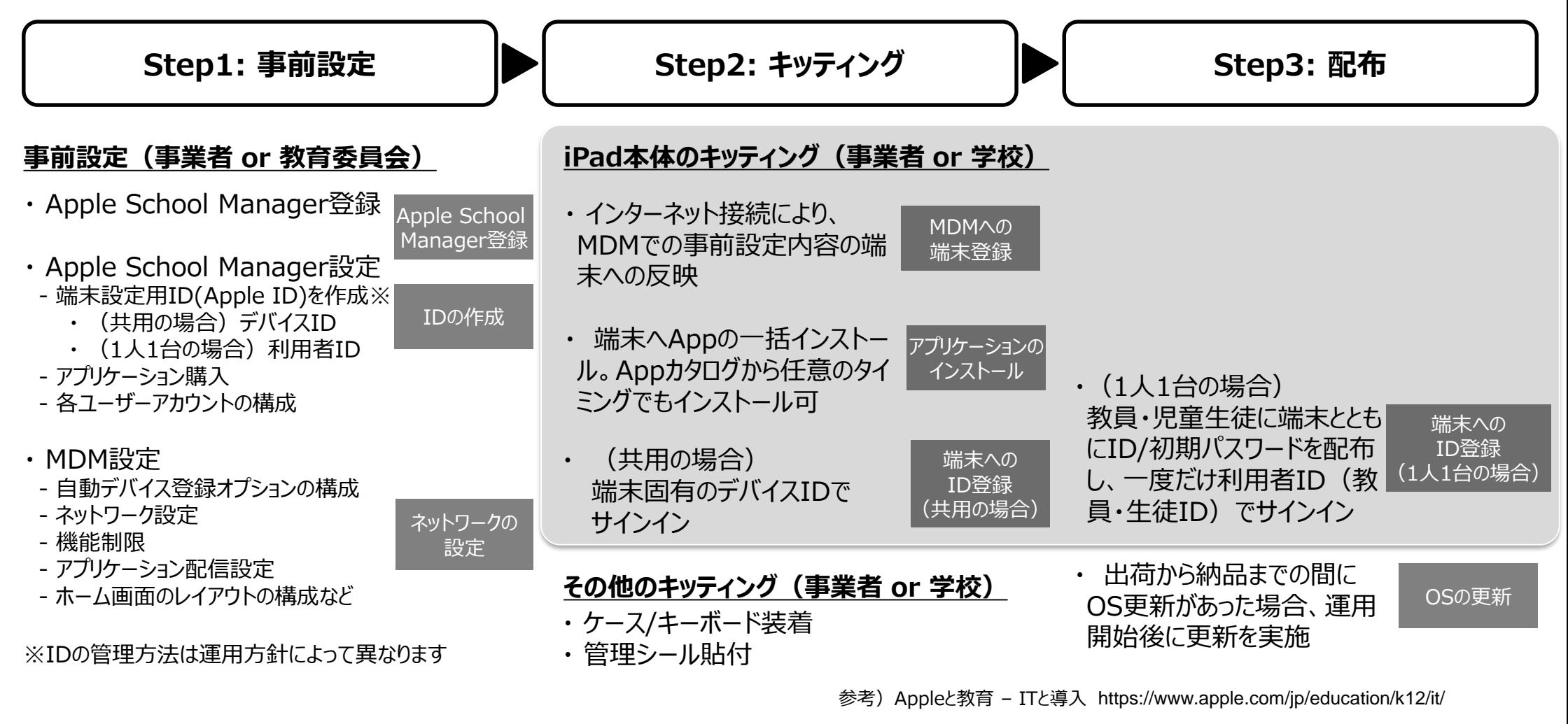

教育用導入ガイド https://help.apple.com/deployment/education/?lang=ja#/